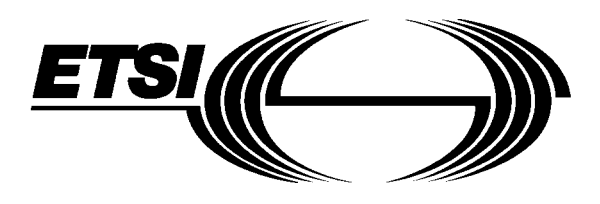

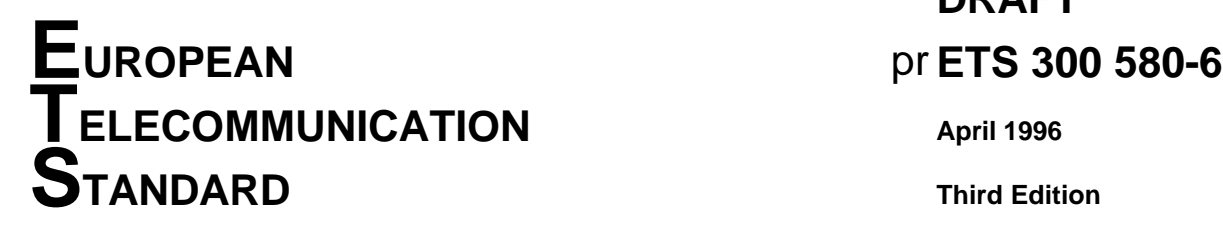

# **DRAFT**

Source: ETSI TC-SMG

ICS: 33.060.50

**Key words:** Digital cellular telecommunications system, Global System for Mobile communications (GSM)

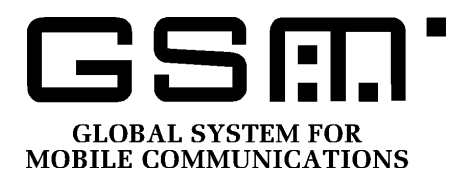

# **Digital cellular telecommunications system; Voice Activity Detection (VAD) (GSM 06.32)**

## **ETSI**

European Telecommunications Standards Institute

## **ETSI Secretariat**

**Postal address:** F-06921 Sophia Antipolis CEDEX - FRANCE **Office address:** 650 Route des Lucioles - Sophia Antipolis - Valbonne - FRANCE **X.400:** c=fr, a=atlas, p=etsi, s=secretariat - **Internet:** secretariat@etsi.fr

Tel.: +33 92 94 42 00 - Fax: +33 93 65 47 16

**Copyright Notification:** No part may be reproduced except as authorized by written permission. The copyright and the foregoing restriction extend to reproduction in all media.

© European Telecommunications Standards Institute 1996. All rights reserved.

**\***

Whilst every care has been taken in the preparation and publication of this document, errors in content, typographical or otherwise, may occur. If you have comments concerning its accuracy, please write to "ETSI Editing and Committee Support Dept." at the address shown on the title page.

## **Contents**

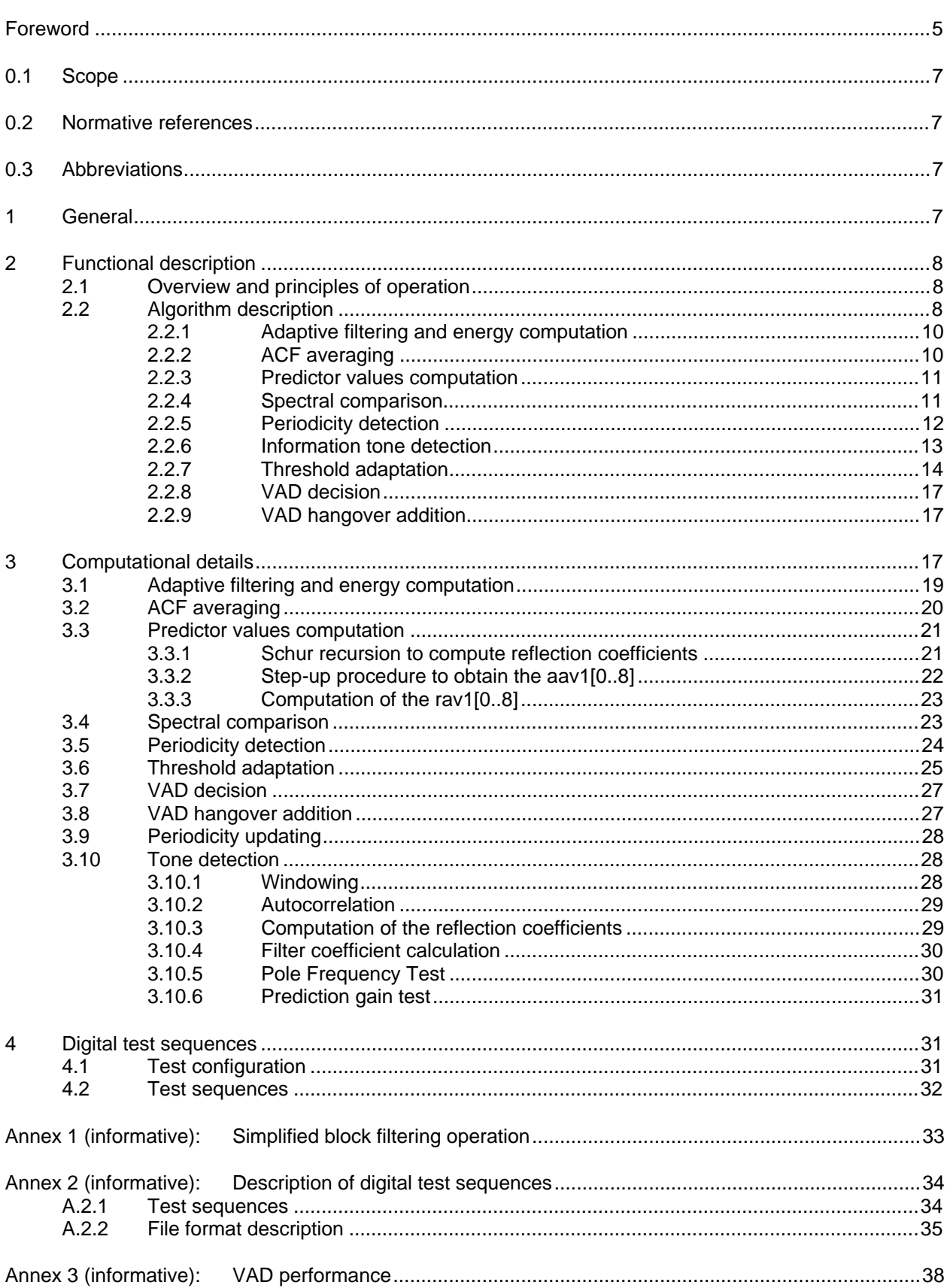

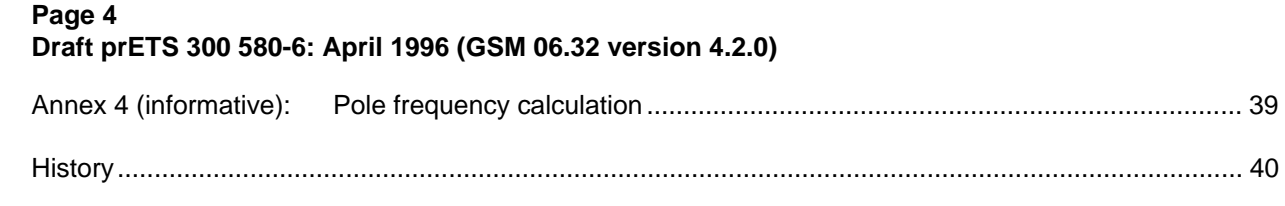

## **Foreword**

This draft European Telecommunication Standard (ETS) has been produced by the Technical Committee Special Mobile Group (SMG) Technical Committee of the European Telecommunications Standards Institute (ETSI), and is now submitted for the Unified Approval Procedure phase of the ETSI standards approval procedure.

This ETS specifies the Voice Activity Detector (VAD) to be used in the Discontinuous Transmission (DTX) as described in GSM 06.31 for the digital cellular telecommunications system (Phase 2).

This ETS correspond to GSM technical specification, GSM 06.32 version 4.2.0.

The specification from which this ETS has been derived was originally based on CEPT documentation, hence the presentation of this ETS may not be entirely in accordance with the ETSI/PNE rules.

Reference is made within this ETS to GSM Technical Specifications (GSM-TSs) (NOTE).

NOTE: TC-SMG has produced documents which give the technical specifications for the implementation of the Digital cellular telecommunications system. Historically, these documents have been identified as GSM Technical Specifications (GSM-TS). These TSs may have subsequently become I-ETSs (Phase 1), or ETSs (Phase 2), whilst others may become ETSI Technical Reports (ETRs). GSM-TSs are, for editorial reasons, still referred to in GSM ETSs.

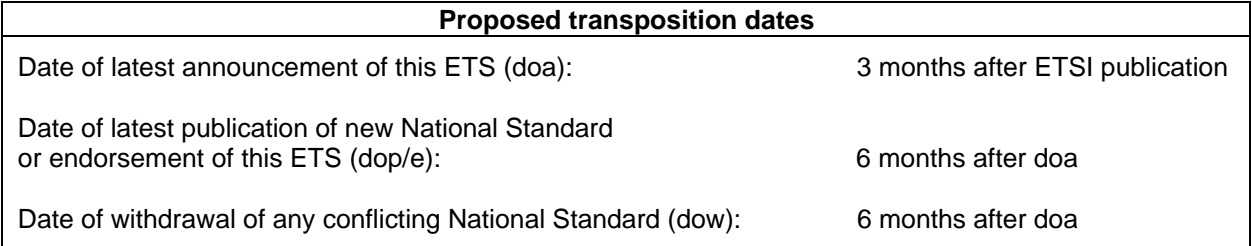

Blank page

## **0.1 Scope**

This European Telecommunication Standard (ETS) specifies the Voice Activity Detector (VAD) to be used in the Discontinuous Transmission (DTX) as described in GSM 06.31. It also specifies the test methods to be used to verify that a VAD complies with the technical specification.

The requirements are mandatory on any VAD to be used either in the GSM Mobile Stations or Base Station Systems.

## **0.2 Normative references**

This ETS incorporates by dated and undated reference, provisions from other publications. These normative references are cited at the appropriate places in the text and the publications are listed hereafter. For dated references, subsequent amendments to or revisions of any of these publications apply to this ETS only when incorporated in it by amendment or revision. For undated references, the latest edition of the publication referred to applies.

- [1] GSM 01.04 (ETR 100): "Digital cellular telecommunication system (Phase 2); Definitions, abbreviations and acronyms".
- [2] GSM 06.10 (ETS 300 580-2): "Digital cellular telecommunication system (Phase 2); Full rate speech transcoding".
- [3] GSM 06.12 (ETS 300 580-4): "Digital cellular telecommunication system (Phase 2); Comfort noise aspect for full rate speech traffic channels".
- [4] GSM 06.31 (ETS 300 580-5): "Digital cellular telecommunication system (Phase 2); Discontinuous Transmission (DTX) for full rate speech traffic channel".

## **0.3 Abbreviations**

Abbreviations used in this ETS are listed in GSM 01.04.

## **1 General**

The function of the VAD is to indicate whether each 20ms frame produced by the speech encoder contains speech or not. The output is a binary flag which is used by the TX DTX handler defined in GSM 06.31.

The technical specification is organised as follows:

Section 2 describes the principles of operation of the VAD.

In section 3, the computational details necessary for the fixed point implementation of the VAD algorithm are given. This section uses the same notation as used for computational details in GSM 06.10.

The verification of the VAD is based on the use of digital test sequences. Section 4 defines the input and output signals and the test configuration, whereas the detailed description of the test sequences is contained in Annex 2.

The performance of the VAD algorithm is characterised by the amount of audible speech clipping it introduces and the percentage activity it indicates. These characteristics for the VAD defined in this technical specification have been established by extensive testing under a wide range of operating conditions. The results are summarised in Annex 3.

## **Page 8 Draft prETS 300 580-6: April 1996 (GSM 06.32 version 4.2.0)**

## **2 Functional description**

The purpose of this section is to give the reader an understanding of the principles of operation of the VAD, whereas the detailed description is given in section 3. In case of discrepancy between the two descriptions, the detailed description of section 3 shall prevail.

In the following subsections of section 2, a Pascal programming type of notation has been used to describe the algorithm.

## **2.1 Overview and principles of operation**

The function of the VAD is to distinguish between noise with speech present and noise without speech present. The biggest difficulty for detecting speech in a mobile environment is the very low speech/noise ratios which are often encountered. The accuracy of the VAD is improved by using filtering to increase the speech/noise ratio before the decision is made.

For a mobile environment, the worst speech/noise ratios are encountered in moving vehicles. It has been found that the noise is relatively stationary for quite long periods in a mobile environment. It is therefore possible to use an adaptive filter with coefficients obtained during noise, to remove much of the vehicle noise.

The VAD is basically an energy detector. The energy of the filtered signal is compared with a threshold; speech is indicated whenever the threshold is exceeded.

The noise encountered in mobile environments may be constantly changing in level. The spectrum of the noise can also change, and varies greatly over different vehicles. Because of these changes the VAD threshold and adaptive filter coefficients must be constantly adapted. To give reliable detection the threshold must be sufficiently above the noise level to avoid noise being identified as speech but not so far above it that low level parts of speech are identified as noise. The threshold and the adaptive filter coefficients are only updated when speech is not present. It is, of course, potentially dangerous for a VAD to update these values on the basis of its own decision. This adaptation therefore only occurs when the signal seems stationary in the frequency domain but does not have the pitch component inherent in voiced speech. A tone detector is also used to prevent adaptation during information tones.

A further mechanism is used to ensure that low level noise (which is often not stationary over long periods) is not detected as speech. Here, an additional fixed threshold is used.

A VAD hangover period is used to eliminate mid-burst clipping of low level speech. Hangover is only added to speech-bursts which exceed a certain duration to avoid extending noise spikes.

## **2.2 Algorithm description**

The block diagram of the VAD algorithm is shown in figure 2-1. The individual blocks are described in the following sections. ACF, N and sof are calculated in the speech encoder.

**Page 9 Draft prETS 300 580-6: April 1996 (GSM 06.32 version 4.2.0)**

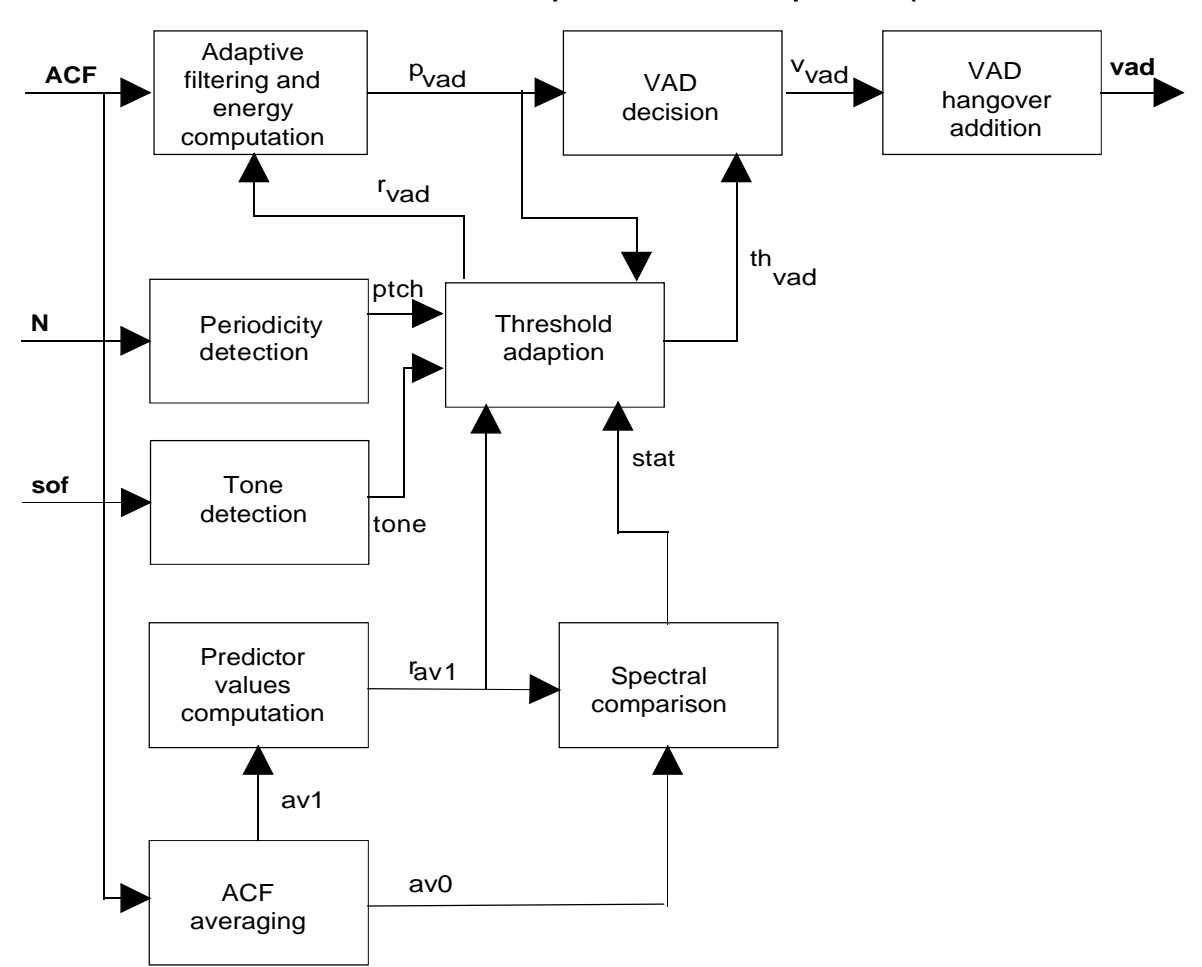

## **Figure 2-1:Functional block diagram of the VAD**

The global variables shown in the block diagram are described as follows:

- ACF are autocorrelation coefficients which are calculated in the speech encoder defined in GSM 06.10 (section 3.1.4, see also Annex 1). The inputs to the speech encoder are 16 bit 2's complement numbers, as described in GSM 06.10, section 4.2.0.
- av0 and av1 are averaged ACF vectors.
- rav1 are autocorrelated predictor values obtained from av1.
- rvad are the autocorrelated predictor values of the adaptive filter.
- N is the long term predictor lag value which is obtained every subsegment in the speech coder defined in GSM 06.10.
- ptch indicates whether the signal has a steady periodic component.
- sof is the offset compensated signal frame obtained in the speech coder defined in GSM 06.10.
- pvad is the energy in the current frame of the input signal after filtering.
- thvad is an adaptive threshold.
- stat indicates spectral stationarity.
- vvad indicates the VAD decision before hangover is added.
- vad is the final VAD decision with hangover included.

## **Page 10 Draft prETS 300 580-6: April 1996 (GSM 06.32 version 4.2.0)**

## **2.2.1 Adaptive filtering and energy computation**

Pvad is computed as follows:

$$
\begin{array}{lll}&&8\\ \texttt{Pvad} & \texttt{:=} & \texttt{rvad[0]} & \texttt{ACF[0]} + 2\sum\limits_{i=1}^{8} \texttt{rvad[i]} & \texttt{ACF[i]} \end{array}
$$

This corresponds to performing an 8th order block filtering on the input samples to the speech encoder, after zero offset compensation and pre-emphasis. This is explained in Annex 1.

## **2.2.2 ACF averaging**

Spectral characteristics of the input signal have to be obtained using blocks that are larger than one 20ms frame. This is done by averaging the autocorrelation values for several consecutive frames. This averaging is given by the following equations:

```
 frames-1
av0{n}[i] := \sum ACF{n-j}[i] ; i = 0..8
             \dot{\tau}=0av1{n}[i] := av0{n-frames}[i] ; i = 0..8
```
Where n represents the current frame, n-1 represents the previous frame etc. The values of constants are given in table 2-1.

#### **Table 2-1. Constants and variables for ACF averaging**

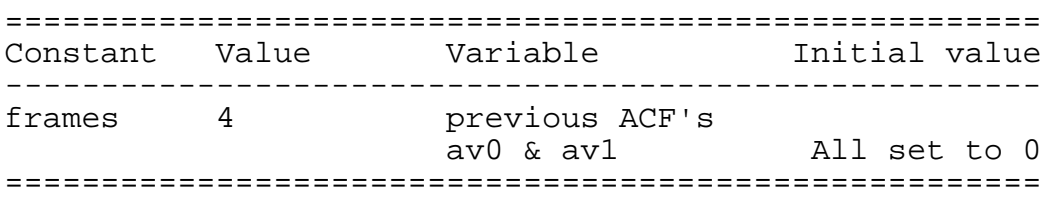

## **2.2.3 Predictor values computation**

The filter predictor values aav1 are obtained from the autocorrelation values av1 according to the equation:

$$
\underline{\mathbf{a}} := \underline{\mathbf{R}} \underline{\mathbf{p}}
$$

where:

```
 - -
R := |av1[0],av1[1],av1[2],av1[3],av1[4],av1[5],av1[6],av1[7]|
       |av1[1],av1[0],av1[1],av1[2],av1[3],av1[4],av1[5],av1[6]|
       |av1[2],av1[1],av1[0],av1[1],av1[2],av1[3],av1[4],av1[5]|
       |av1[3],av1[2],av1[1],av1[0],av1[1],av1[2],av1[3],av1[4]|
       |av1[4],av1[3],av1[2],av1[1],av1[0],av1[1],av1[2],av1[3]|
       |av1[5],av1[4],av1[3],av1[2],av1[1],av1[0],av1[1],av1[2]|
       |av1[6],av1[5],av1[4],av1[3],av1[2],av1[1],av1[0],av1[1]|
       |av1[7],av1[6],av1[5],av1[4],av1[3],av1[2],av1[1],av1[0]|
- Second Annual State State State State State State State State State State State State State State State Stat
```
and:

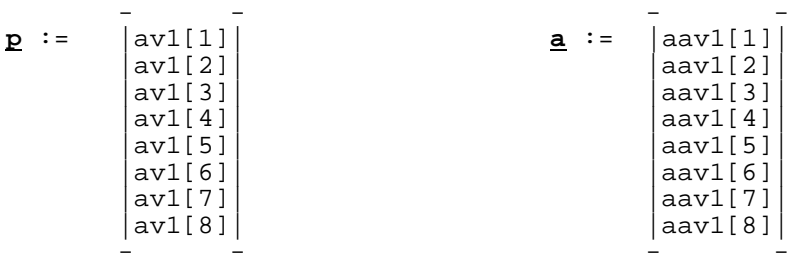

 $aav1[0] := -1$ 

av1 is used in preference to av0 as av0 may contain speech.

The autocorrelated predictor values rav1 are then obtained:

```
8 - irav1[i] := \sum aav1[k] aav1[k+i] ; i = 0..8
          k=0
```
#### **2.2.4 Spectral comparison**

The spectra represented by the autocorrelated predictor values rav1 and the averaged autocorrelation values av0 are compared using the distortion measure dm defined below. This measure is used to produce a boolean value stat every 20ms, as given by these equations:

## **Page 12 Draft prETS 300 580-6: April 1996 (GSM 06.32 version 4.2.0)**

```
en andere andere andere andere andere andere andere andere andere andere andere andere andere andere andere a<br>En de andere andere andere andere andere andere andere andere andere andere andere andere andere andere andere
   dm := (rav1[0]av0[0] + 2\sum rav1[i]av0[i] ) / av0[0]i=1 difference := |dm - lastdm|
   lastdm := dm stat := difference < thresh
```
The values of constants and initial values are given in table 2-2.

#### **Table 2-2. Constants and variables for spectral comparison**

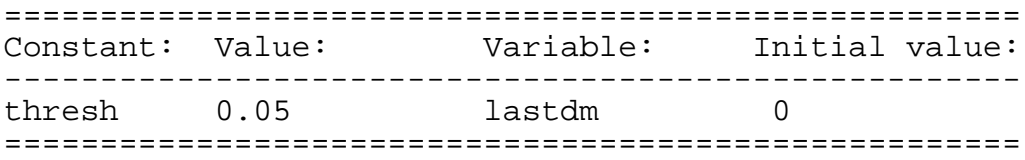

#### **2.2.5 Periodicity detection**

The frequency spectrum of mobile noise is relatively stationary over quite long periods. The Inverse Filter Autocorrelated Predictor coefficients of the adaptive filter rvad are only updated when this stationarity is detected. Vowel sounds however, also have this stationarity, but can be excluded by detecting the periodicity of these sounds using the long term predictor lag values (Nj) which are obtained every subsegment from the speech codec defined in GSM 06.10. Consecutive lag values are compared. Cases in which one lag value is a factor of the other are catered for, however cases in which both lag values have a common factor, are not. This case is not important for speech input but this method of periodicity detection may fail for some sine waves. The boolean variable ptch is updated every 20ms and is true when periodicity is detected. It is calculated according to the following equation:

ptch := oldlagcount + veryoldlagcount >= nthresh

The following operations are done after the VAD decision and when the current LTP lag values (N0 .. N3) are available, this reduces the delay of the VAD decision.  $(N_{-1}) = N3$  of previous segment.)

```
lacount := 0for j := 0 to 3 do
 begin
  smallag := maximum(Nj,N{j-1}) mod minimum(Nj,N{j-1})
   if minimum(smallag,minimum(Nj,N{j-1})-smallag) < lthresh
     then increment(lagcount)
 end
 veryoldlagcount := oldlagcount
 oldlagcount := lagcount
```
The values of constants and initial values are given in table 2-3.

#### **Table 2-3. Constants and variables for periodicity detection**

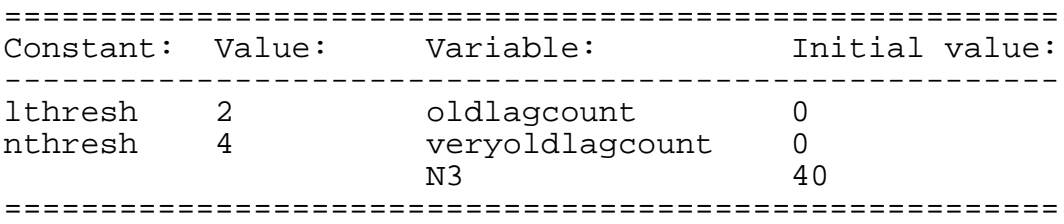

## **2.2.6 Information tone detection**

The tone flag is only evaluated in the downlink VAD. In the uplink VAD, tone detection is not performed and tone = false.

Computation of the tone flag is complex. It is therefore evaluated after the processing of the current speech encoder frame. In this way transmission of the speech or SID frame is not delayed.

Information tones and environmental noise can be classified by inspecting the short term prediction gain, information tones resulting in higher prediction gains than environmental noise. Tones can therefore be detected by comparing the prediction gain to a fixed threshold. By limiting the prediction gain calculation to a fourth order analysis, information signals consisting of one or two tones can be detected whilst minimising the prediction gain for environmental noise.

The prediction gain decision is implemented by comparing the normalised prediction error with a threshold. This measure is used to evaluate the Boolean variable tone every 20 ms. The signal is classified as a tone if the prediction error is smaller than the threshold predth. This is equivalent to a prediction gain threshold of 13.5 dB.

Mobile noise can contain very strong resonances at low frequencies, resulting in a high prediction gain. A further test is therefore made to determine the pole frequency of a second order analysis of the signal frame. The signal is classified as noise if the frequency of the pole is less than 385 Hz. The pole frequency calculation is described in Annex 4.

The algorithm for detecting information tones is as follows:

```
tone := false
den := a[1]*a[1]num := 4*a[2] - a[1]*a[1]if ( num \leq 0 )
   return
if ((a[1] < 0) AND (mu \land d) < freqth) return
 4
prederr := MULT (1 - RC[i]*RC[i])i=1if (prederr < predth)
   tone := true
return
```
The values of the constants are given in table 2-4. The coefficients a[0..2] are transversal filter coefficients calculated from RC[1..2]. The calculation of the reflection coefficients RC[1..4] is described below.

## **Page 14 Draft prETS 300 580-6: April 1996 (GSM 06.32 version 4.2.0)**

The offset compensated signal frame sof[0..159] is multiplied by the Hanning window to give the windowed frame sofh $[0..159]$ :

$$
sofh[i] := soft[i]*ham[i]; \qquad \qquad \qquad i = 0..159
$$

where

hann[i] :=  $0.5*(1-\cos(2*\pi*(i/159)))$ ; i =  $0.159$ .

The autocorrelation acfh[0..4] of the windowed signal frame is then calculated:

 159  $\text{acfh}[k] := \sum \text{sofh}[i]*\text{sofh}[i-k]; k = 0..4.$  $i=k$ 

RC[1..4] are then calculated from acfh[0..4] using the Schur recursion described in the RPE-LTP codec.

#### **Table 2-4. Constants for information tone detection.**

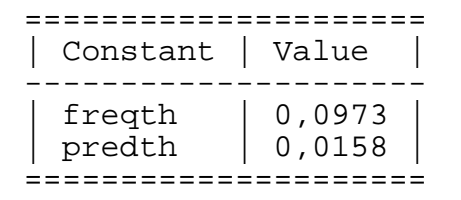

NOTE: Reflection coefficients are available in the RPE-LTP codec. However, they are calculated after pre-emphasis using a rectangular window and do not give good tone detection results.

#### **2.2.7 Threshold adaptation**

A check is made every 20ms to determine whether the VAD decision threshold (thvad) should be changed. This adaptation is carried out according to the flowchart shown in figure 2-2. The constants used are given in table 2-5.

Adaptation takes place in two different situations: firstly whenever ACF[0] is very low and secondly whenever there is a very high probability that speech and information tones are not present.

In the first case, the threshold is adapted if the energy of the input signal is less than pth. The threshold is set to plev without carrying out any further tests because at these very low levels the effect of the signal quantization makes it impossible to obtain reliable results from these tests.

In the second case, the decision threshold (thvad) and the adaptive filter coefficients (rvad) are only updated with the rav1 values when there is a very high probability that speech and information tones are not present. Adaptation occurs if the following conditions are met over a number (adp) of signal frames:

- Stationarity is detected in the frequency domain.
- The signal does not contain a periodic component.
- Information tones are not present.

## **Page 15 Draft prETS 300 580-6: April 1996 (GSM 06.32 version 4.2.0)**

The step-size by which the threshold is adapted is not constant but a proportion of the current value (determined by constants dec and inc). The adaptation begins by experimentally multiplying the threshold by a factor of (1-1/dec). If the new threshold is now higher than or equal to Pvad times fac then the threshold needed to be decreased and it is left at this new lower level. If, on the other hand, the new threshold level is less than Pvad times fac then the threshold either needed to be increased or kept constant. In this case it is set to Pvad times fac unless this would mean multiplying it by more than a factor of (1+1/inc) (in which case it is multiplied by a factor of (1+1/inc)). The threshold is never allowed to be greater than Pvad+margin.

#### **Table 2-5. Constants and variables for threshold adaptation**

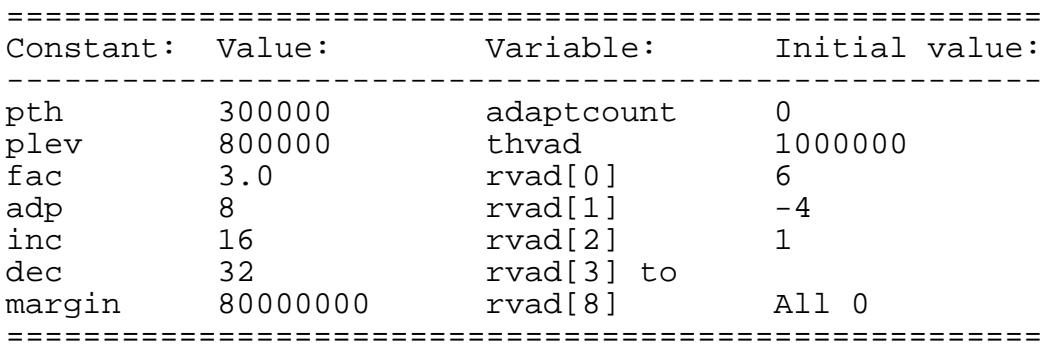

**Page 16 Draft prETS 300 580-6: April 1996 (GSM 06.32 version 4.2.0)**

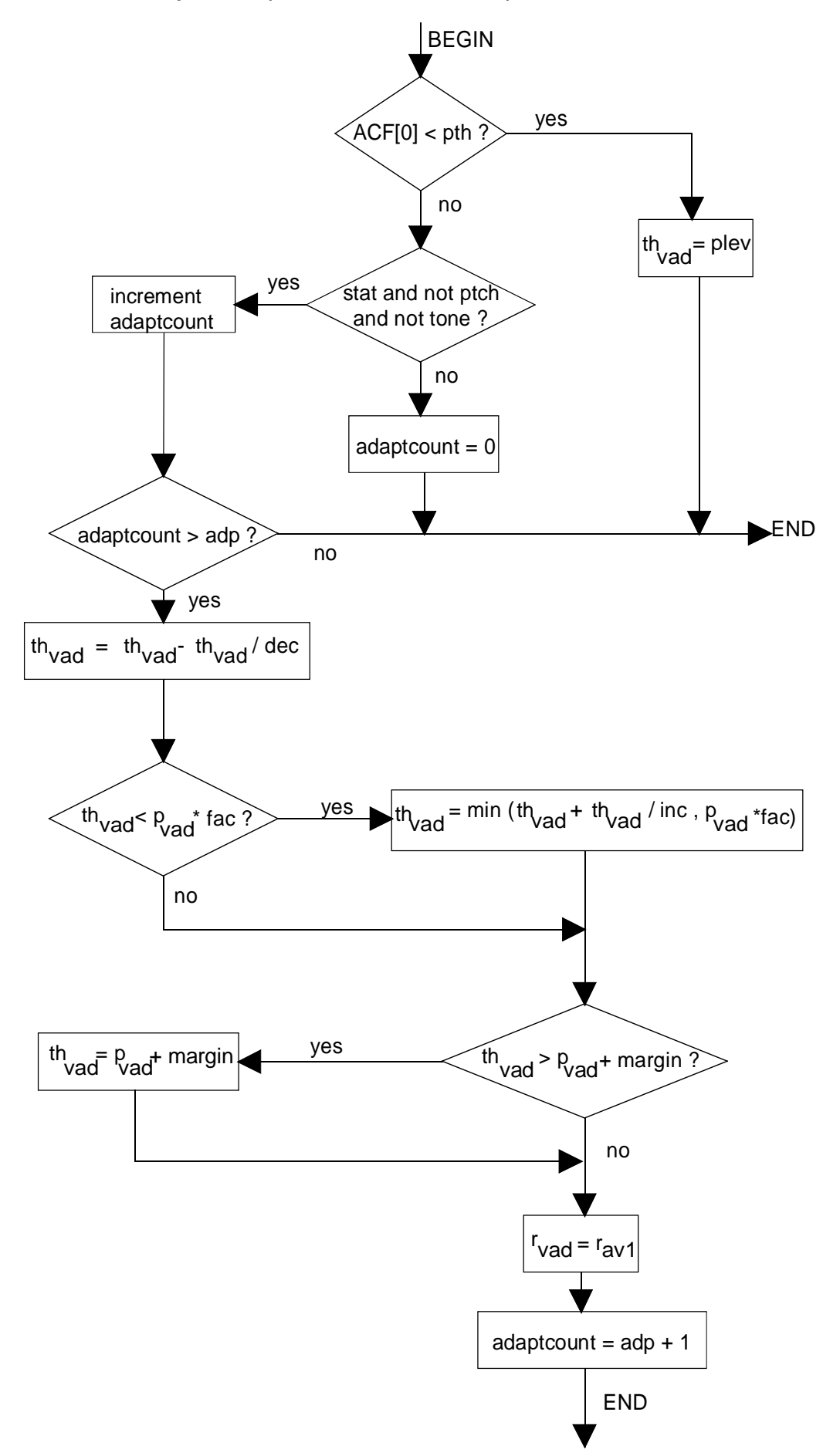

**Figure 2-2: Flow diagram for threshold adaption**

## **2.2.8 VAD decision**

Prior to hangover the VAD decision condition is:

vvad := pvad > thvad

#### **2.2.9 VAD hangover addition**

VAD hangover is only added to bursts of speech greater than or equal to burstconst blocks. The boolean variable vad indicates the decision of the VAD with hangover included. The values of the constants are given in table 2-6. The hangover algorithm is as follows:

```
 if vvad then increment(burstcount) else burstcount := 0
 if burstcount >= burstconst then
 begin
  hangcount := hangconst;
  burstcount := burstconst
 end
vad := vvad or (hangcount >= 0)
 if hangcount >= 0 then decrement(hangcount)
```
#### **Table 2-6. Constants and variables for VAD hangover addition**

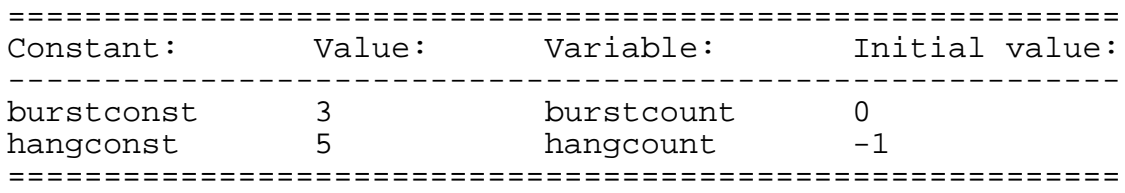

## **3 Computational details**

In the next paragraphs, the detailed description of the VAD algorithm follows the preceeding high level description. This detailed description is divided in ten sections related to the blocks of figure 2-1 (except periodicity updating) in the high level description of the VAD algorithm.

Those sections are:

- 1) Adaptive filtering and energy computation;
- 2) ACF averaging;
- 3) Predictor values computation;
- 4) Spectral comparison;
- 5) Periodicity detection;
- 6) Threshold adaptation;
- 7) VAD decision;
- 8) VAD hangover addition;
- 9) Periodicity updating.
- 10) Information tone detection

The VAD algorithm takes as input the following variables of the RPE-LTP encoder (see the detailed description of the RPE-LTP encoder GSM 06.10):

## **Page 18 Draft prETS 300 580-6: April 1996 (GSM 06.32 version 4.2.0)**

- L\_ACF[0..8], autocorrelation function ( GSM 06.10/4.2.4);
- scalauto, scaling factor to compute the L\_ACF[0..8] ( GSM 06.10/4.2.4);
- Nc, LTP lag (one for each sub-segment, GSM 06.10/4.2.11).
- sof, offset compensated signal frame (GSM 06.10/4.2.2).

So four Nc values are needed for the VAD algorithm.

The VAD computation can start as soon as the L\_ACF[0..8] and scalauto variables are known. This means that the VAD computation can take place after part 4.2.4 of GSM 06.10 (Autocorrelation) of the LPC analysis section of the RPE-LTP encoder. This scheme will reduce the delay to yield the VAD information. The periodicity updating (included in section 2.2.5) and information tone detection, are done after the processing of the current speech encoder frame.

All the arithmetic operations and names of the variables follow the RPE-LTP detailed description. To increase the precision within the fixed point implementation, a pseudo-floating point representation of some variables is used. This stands for the following variables (and related constants) of the VAD algorithm:

pvad: Energy of filtered signal; thvad: Threshold of the VAD decision; acf0: Energy of input signal.

For the representation of these variables, two integers (16 bits) are needed:

- one for the exponent (e\_pvad, e\_thvad, e\_acf0);
- one for the mantissa (m\_pvad, m\_thvad, m\_acf0).

The value e\_pvad represents the lowest power of 2 just greater or equal to the actual value of pvad and the m\_pvad value represents a integer which is always greater or equal to 16384 (normalized mantissa). It means that the pvad value is equal to:

 (e\_pvad) x (m\_pvad/32768). pvad = 2

This scheme guarantees a large dynamic range for the pvad value and always keeps a precision of 16 bits. All the comparisons are easy to make by comparing the exponents of two variables and the VAD algorithm needs only one pseudo-floating point addition. All the computations related to the pseudofloating point variables require very simple 16 or 32 bits arithmetic operations defined in the detailed description of the RPE-LTP encoder. This pseudo-floating point arithmetic is only used in section 3.1 and 3.6.

Table 3-1 gives a list of all the variables of the VAD algorithm that must be initialized in the reset procedure and kept in memory for processing the subsequent frame of the RPE- LTP encoder. The types (16 or 32 bits) and initial values of all these variables are clearly indicated and their related sub-section is also mentionned. The bit exact implementation uses other temporary variables that are introduced in the detailed description whenever it is needed.

## **Table 3-1. Initial values for variables to be stored in memory**

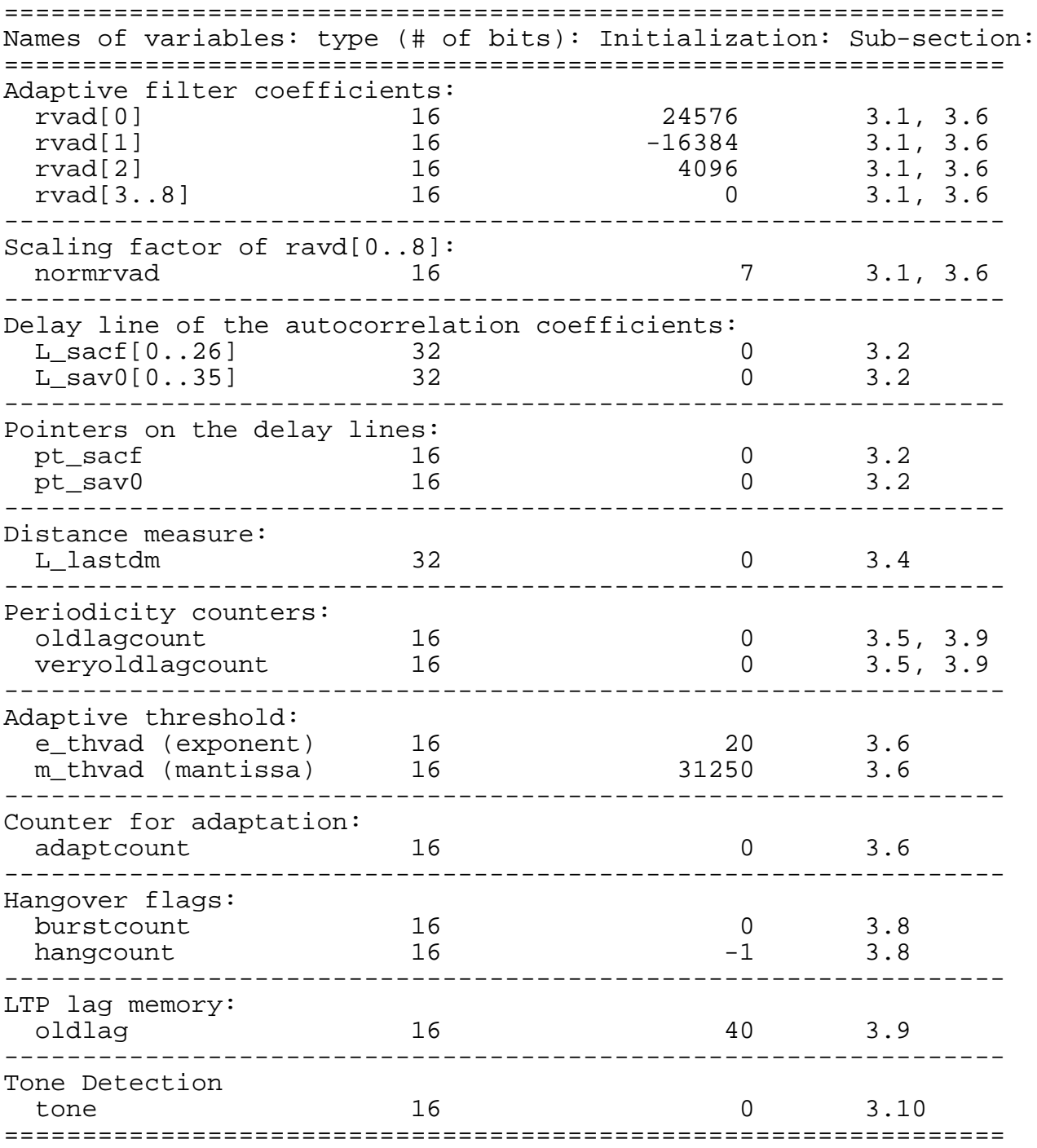

## **3.1 Adaptive filtering and energy computation**

This section computes the e\_pvad and m\_pvad variables which represent the pvad value. It needs the L ACF[0..8] and scalauto variables of the RPE-LTP algorithm and the rvad[0..8] and normrvad variables produced by section 3.6 of the VAD algorithm. It also computes a floating point representation of L\_ACF[0] ( e\_acf0 and m\_acf0) used in section 3.6.

#### **Page 20 Draft prETS 300 580-6: April 1996 (GSM 06.32 version 4.2.0)**

**Test if L\_ACF[0] is equal to 0:**

IF ( scalauto < 0 ) THEN scalvad =  $0$ ; ELSE scalvad = scalauto; / keep scalvad for use in section 3.2 / IF ( $L_ACF[0] == 0$ ) THEN  $e\_pvad = -32768;$  $m$ \_pvad = 0;  $e_{acf0} = -32768;$  $m$  acf0 = 0;  $\overline{ext}$  /continue with section 3.2/

#### **Re-normalization of the L\_acf[0..8]:**

```
normacf = norm(L_ACF[0]) ;
  FOR i = 0 to 8:
   sacf[i] = ( L_ACF[i] << normacf ) >> 19;| NEXT i:
```
#### **Computation of e\_acf0 and m\_acf0:**

```
e act0 = add( 32, (scalarad << 1 ) );
e_{\text{act}} = \text{sub}(\ e_{\text{act}}), \text{normal}(\ )m\_{act0} = sacf[0] << 3;
```
#### **Computation of e\_pvad and m\_pvad:**

```
e pvad = add( e acf0, 14 );
e pvad = sub( e pvad, normrvad );
L temp = 0;FOR i = 1 to 8:
  L_temp = L_add( L_temp, L_mult( sacf[i], rvad[i] ) );
 | NEXT i:
L_ttemp = L_tadd(L_ttemp, L_tmult( sacf[0], rvad[0] ) >> 1 );
IF ( L temp \leq 0 ) THEN L temp = 1;
normprod = norm( L_temp );
e pvad = sub( e pvad, normprod );
m_pvad = ( L_temp << normprod ) >> 16;
```
#### **3.2 ACF averaging**

This section uses the L\_ACF[0..8] and the scalvad variables to compute the array L\_av0[0..8] and L av1[0..8] used in section 3.3 and 3.4.

#### **Computation of the scaling factor:**

```
scal = sub( 10, (scal) < \langle 1 \rangle );
```
**Computation of the arrays L\_av0[0..8] and L\_av1[0..8]:**

```
FOR i = 0 to 8:
  L_t = L_ACF[i] >> scal;
\vert L_av0[i] = L_add( L_sacf[i], L_temp );
\lceil L_av0[i] = L_add( L_sacf[i+9], L_av0[i] );
\lceil L_av0[i] = L_add( L_sacf[i+18], L_av0[i] );
  L_s = f[ pt_s = f + i ] = L_t = mL_<sub>av</sub>1[i] = L_sav0[ pt_sav0 + i ];
  L_sav0[ pt_sav0 + i] = L_av0[i];
 NEXT i:
```
#### **Update of the array pointers:**

```
IF ( pt\_sact == 18 ) THEN pt\_sact = 0;
ELSE pt_sacf = add( pt\_sact, 9);
```

```
IF ( pt\_sav0 == 27 ) THEN pt\_sav0 == 0;
ELSE pt_sav0 = add(pt\_sav0, 9);
```
#### **3.3 Predictor values computation**

This section computes the array rav1[0..8] needed for the spectral comparison and the threshold adaptation. It uses the L\_av1[0..8] computed in section 3.2, and is divided in the three following subsections:

- Schur recursion to compute reflection coefficients.
- Step up procedure to obtain the aav1[0..8].
- Computation of the rav1[0..8].

#### **3.3.1 Schur recursion to compute reflection coefficients**

This sub-section is identical to the one used in the RPE-LTP algorithm. The array vpar[1..8] is computed with the array L\_av1[0..8] as an input.

#### **Schur recursion with 16 bits arithmetic:**

```
IF( L av1[0] == 0 ) THEN
                          == FOR i = 1 to 8:
                              vpar[i] = 0;== NEXT i:
                              EXIT; / continue with section 3.3.2/
temp = norm(L_av1[0]);
|== FOR k=0 to 8:
    sacf[k] = ( L_a v1[k] << temp ) >> 16;| == NEXT k:
```
## **Page 22 Draft prETS 300 580-6: April 1996 (GSM 06.32 version 4.2.0)**

**Initialize array P[..] and K[..] for the recursion:**

```
== FOR i=1 to 7:
    K[9-i] = \text{sacf}[i];== NEXT i:
|== FOR i=0 to 8:
    P[i] = sacf[i];
== NEXT i:
```
#### **Compute reflection coefficients:**

```
== FOR n=1 to 8:
    IF( P[0] < abs(P[1]) ) THEN
                                      | == FOR i = n to 8:
                                          vpar[i] = 0;= NEXT i:
                                       EXIT; / continue with
                                               | | section 3.3.2/
    vpar[n] = div(\text{abs}( P[1])), P[0]');IF ( P[1] > 0 ) THEN vpar[n] = sub( 0, vpar[n] );
    IF ( n == 8 ) THEN EXIT; /continue with section 3.3.2/
|
  | Schur recursion:
|
    P[0] = add( P[0], mult_r( P[1], vpar[n]) );
|==== FOR m=1 to 8-n:
      P[m] = add(P[m+1], mult_r([K[9-m], vpar[n]) );
      K[9-m] = add(K[9-m], mult_r( P[m+1], vpar[n]) );
==== NEXT m:
|
|== NEXT n:
```
#### **3.3.2 Step-up procedure to obtain the aav1[0..8]**

#### **Initialization of the step-up recursion:**

```
L_{\text{coeff}}[0] = 16384 \le 15;L\overline{L}coef[1] = vpar[1] << 14;
```
#### **Loop on the LPC analysis order:**

```
= FOR m = 2 to 8:
== FOR i = 1 to m-1:
| ==  temp = L_coef[m-i] >> 16; / takes the msb /
|= L_work[i] = L_add( L_coef[i], L_mult( vpar[m], temp ) );
== NEXT i
|=
== FOR i = 1 to m-1:
= L_coef[i] = L_work[i];
== NEXT i
|=
= L coef[m] = vpar[m] << 14;
= NEXT m:
```
**Keep the aav1[0..8] on 13 bits for next section:**

```
FOR i = 0 to 8:
 aav1[i] = L<sub>coef</sub>[i] >> 19;| NEXT i:
```
#### **3.3.3 Computation of the rav1[0..8]**

```
= FOR i= 0 to 8:
 = L work[i] = 0;
 == FOR k = 0 to 8-i:
 = L_work[i] = L_add( L_work[i], L_mult( aav1[k], aav1[k+i] ) );
 == NEXT k:
|= NEXT i:
IF ( L_work[0] == 0 ) THEN normrav1 =0;
ELSE normrav1 = norm(L_work[0]) ;
= FOR i= 0 to 8:
 = \text{rav1}[i] = (L_work[i] << normal) >> 16;|= NEXT i:
Keep the normrav1 for use in section 3.4 and 3.6.
```
## **3.4 Spectral comparison**

This section computes the variable stat needed for the threshold adaptation. It uses the array L\_av0[0..8] computed in section 3.2 and the array rav1[0..8] computed in section 3.3.3.

#### **Re-normalize L\_av0[0..8]:**

```
IF (L_{av0}[0] == 0) THEN
                             FOR i = 0 to 8:sav0[i] = 4095; | NEXT i:
ELSE
     shift = norm(L_av0[0]);
     = FOR i = 0 to 8:
     = \text{sav0[i]} = ( L_av0[i] << shift-3 ) >> 16; |= NEXT i:
```
#### **Compute partial** Σ **of dm:**

```
L \sum p = 0;| = FOR i = 1 to 8:
| = L \sum p = L add( L \sum p, L mult( rav1[i], sav0[i] ) );
| = NEXT i:
```
## **Page 24 Draft prETS 300 580-6: April 1996 (GSM 06.32 version 4.2.0)**

**Compute the division of partial** Σ **by sav0[0]:** IF ( L  $\Sigma$  p < 0 ) THEN L temp = L sub( 0, L  $\Sigma$  p ); ELSE L\_temp = L\_ $\Sigma$  p; IF (  $L$  temp == 0 ) THEN  $Ldm = 0;$  $\sin{it}t = 0$ ; ELSE  $sav0[0] = sav0[0] << 3;$  $shift = norm( L_ttemp )$ ;  $temp = ( L_temp << shift ) >> 16;$ IF ( $sav0[0] >= temp)$  THEN  $divshift = 0;$  $temp = div( temp, sav0[0])$ ; ELSE  $divshift = 1;$  $temp = sub(temp, sav0[0])$ ;  $temp = div( temp, sav0[0])$ ; |  $IF($  divshift == 1 ) THEN L\_dm = 32768;  $ELSE L_dm = 0;$  |  $L_dm = L_ddd( L_dm, temp) << 1;$ IF( L  $\sum$  p < 0 ) THEN L dm = L sub( 0, L dm);

## **Re-normalization and final computation of L\_dm:**

 $\verb|L_dm| = ( L_dm << 14 ) ;$  $L_dm = L_dm \gg shift;$  $L_dm = L_ddd( L_dm, (rav1[0] << 11 ) )$ ;  $L_dm = L_dm \gg normrav1;$ 

#### **Compute the difference and save L\_dm:**

 $\verb|L_temp = L_sub( L_dm, L_lastdm | ;$  $L_$ lastdm =  $L_d$ m; IF ( L\_temp  $\frac{1}{5}$  0 ) THEN L\_temp = L\_sub( 0, L\_temp ); L temp = L sub( L temp,  $3277$  );

#### **Evaluation of the stat flag:**

IF ( $L_t$ temp < 0 ) THEN stat = 1; ELSE stat =  $0$ ;

#### **3.5 Periodicity detection**

This section just sets the ptch flag needed for the threshold adaptation.

```
temp = add( oldlagcount, veryoldlagcount );
IF ( temp >= 4 ) THEN ptch = 1;
ELSE ptch = 0;
```
#### **3.6 Threshold adaptation**

This section uses the variables e\_pvad, m\_pvad, e\_acf0 and m\_acf0 computed in section 3.1. It also uses the flags stat (see section 3.4) and ptch (see section 3.5). It follows the flowchart represented on figure 2.2.

Some constants, represented by a floating point format, are needed and a symbolic name (in capital letter) for their exponent and mantissa is used; table 3-2 lists all these constants with the symbolic names associated and their numerical constant values.

#### **Table 3-2. List of constants**

=============================================== Constant Exponent Mantissa =============================================== pth E\_PTH = 19 M\_PTH = 18750 margin  $E_MARGIN = 27$  M\_MARGIN = 19531 plev E\_PLEV = 20 M\_PLEV = 25000 ===============================================

NOTE: Floating point representation of constants used in section 3.6:

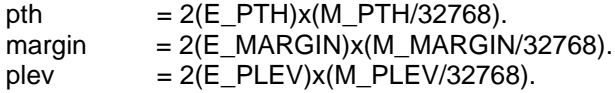

#### **Test if acf0 < pth; if yes set thvad to plev:**

comp =  $0;$ IF  $($  e\_acf0 < E\_PTH ) THEN comp = 1; IF (  $e_{\text{a}}$ cf0 ==  $E_{\text{a}}$ PTH ) THEN IF (  $m_{\text{a}}$ cf0 <  $M_{\text{a}}$ PTH ) THEN comp =1; IF  $(\text{comp} == 1)$  THEN  $e_{thvad} = E_{PLEV}$ ;  $m_{thvad} = M_{PLEV}$ ;  $\overline{\text{EXIT}}$ ; /continue with section 3.7/

#### **Test if an adaptation is needed:**

```
comp = 0;IF ( ptch == 1 ) THEN comp = 1;
IF ( stat == 0 ) THEN comp = 1;
IF ( tone == 1 ) THEN comp = 1;
IF ( comp == 1 ) THEN
                        adaptcount = 0;EXIT; / continue with section 3.7/
```
#### **Incrementation of adaptcount:**

adaptcount =  $add($  adaptcount,  $1$  ); IF ( adaptcount  $\leq$  8 ) THEN EXIT; /continue with section 3.7/

#### **Computation of thvad-(thvad/dec):**

 $m_t$ thvad = sub( $m_t$ thvad,  $(m_t)$ thvad >> 5 ) ); IF ( $m$  thvad < 16384) THEN  $m_t$ thvad =  $m_t$ thvad << 1; | e\_thvad = sub( e\_thvad, 1 );

#### **Computation of pvad\*fac:**

```
L temp = L add( m pvad, m pvad );
L_t = m p = L_d d L_t = m p, m_pvad );
L_temp = L_temp >> 1;e^{-} temp = add( e pvad, 1 );
IF ( L_temp > 32767 ) THEN
                             L temp = L temp >> 1;
                            \vert e_temp = add( e_temp, 1 );
m temp = L temp;
```
#### **Page 26 Draft prETS 300 580-6: April 1996 (GSM 06.32 version 4.2.0)**

```
Test if thvad < pvad*fac:
```

```
comp = 0;IF ( e_thvad < e_temp) THEN comp = 1;
IF (e_thvad == e_temp) THEN IF (m_thvad < m_temp) THEN comp =1;
```
**Computation of minimum (thvad+(thvad/inc), pvad\*fac) if comp = 1:**

```
IF (comp == 1) THEN
    | Compute thvad +(thvad/inc).
   L_t = L_t \frac{1}{2} \frac{1}{2} \frac{1}{2} \frac{1}{2} \frac{1}{2} \frac{1}{2} \frac{1}{2} \frac{1}{2} \frac{1}{2} \frac{1}{2} \frac{1}{2} \frac{1}{2} \frac{1}{2} \frac{1}{2} \frac{1}{2} \frac{1}{2} \frac{1}{2} \frac{1}{2} \frac{1}{2} \frac{1}{2} \frac{1}{2} \fracIF ( L temp > 32767 ) THEN
                                                 m_tthvad = L_temp >> 1;
                                                 e_thvad = add(e_thvad,1 );
   | ELSE m_thvad = L_temp;
   comp2 = 0;IF ( e_temp < e_thvad) THEN comp2 = 1;
   IF (e_temp == e__hvad) THEN IF (m_t, m_t) (m_temp<m_thvad) THEN comp2 = 1;
   IF ( comp2 == 1 ) THEN
                                            e_tthvad = e_ttemp;
                                           m thvad = m temp;
```
**Computation of pvad + margin:**

```
IF ( e pvad == E_MARGIN ) THEN
                                   L_t = L_add(m_pvad, M_MARGIN);
                                   m_t temp = L_temp >> 1;
                                   e_temp = add( e_pvad, 1 );
ELSE
      IF ( e pvad > E_MARGIN ) THEN
            temp = sub( e\_pvad, E_MARGIN );
            temp = M</math> MARGIN <math>> temp</math>;L_t = L_add( m_pvad, temp );
            IF ( L temp > 32767) THEN
                                           e_t = \text{mod}( e_p) = add( e_pvad, 1 );
                                          m temp = L_temp >> 1;
             | | ELSE
                  e_t = e_pvad;
                 m_t temp = L_t temp;
       | ELSE
 | | temp = sub( E_MARGIN, e_pvad );
\vert \vert temp = m_pvad >> temp;
            L_temp = L_ddd( M_MARGIN, temp );
            IF (L_temp > 32767) THEN
                                         e_temp = add( E_MARGIN, 1);
                                         m temp = L temp >> 1;
             | | ELSE
                  e_temp = E_MARGIN;
                 m_t = L_temp;
```
**Test if thvad > pvad + margin:**

```
comp = 0;IF ( e_thvad > e_temp) THEN comp = 1;
IF (e_thvad == e_temp) THEN IF (m_thvad > m_temp) THEN comp =1;
IF ( comp == 1 ) THEN
                        e_tthvad = e_ttemp;
                        m_tthvad = m_ttemp;
```

```
Initialize new rvad[0..8] in memory:
```

```
normrvad = normrav1;
 = FOR i = 0 to 8:
 = \text{rvad}[i] = \text{rav1}[i];|= NEXT i:
```
**Set adaptcount to adp + 1:**

adaptcount =  $9$ ;

#### **3.7 VAD decision**

This section only outputs the result of the comparison between pvad and thvad using the pseudo-floating point representation of thvad and pvad. The values e\_pvad and m\_pvad are computed in section 3.1 and the values e\_thvad and m\_thvad are computed in section 3.6.

```
vvad = 0;
IF (e_pvad > e_thvad) THEN vvad = 1;
IF (e_pvad == e_thvad) THEN IF (m_pvad > m_thvad) THEN vvad =1;
```
#### **3.8 VAD hangover addition**

This section finally sets the vad decision for the current frame to be processed.

```
IF ( vvad == 1 ) THEN burstcount = add( burstcount, 1 );
ELSE burstcount = 0;
IF ( burstcount >= 3 ) THEN
                               hangcount = 5;burstcount = 3;vad = vvad;
IF ( hangcount >= 0 ) THEN
                              \text{vad} = 1;
                             hangcount = sub( hangcount, 1 );
```
## **Page 28 Draft prETS 300 580-6: April 1996 (GSM 06.32 version 4.2.0)**

## **3.9 Periodicity updating**

This section must be delayed until the LTP lags are computed by the RPE-LTP algorithm. The LTP lags called Nc in the speech encoder are renamed lags[0..3] (index 0 for the first sub- segment of the frame, 1 for the second and so on).

#### **Loop on sub-segments for the frame:**

```
lagcount = 0;
= FOR i = 0 to 3:
|= Search the maximum and minimum of consecutive lags.
|= IF ( oldlag > lags[i] ) THEN
|= | minlag = lags[i];
= | maxlag = oldlag;
|= ELSE
|= | minlag = oldlag;
= | maxlag = lags[i] ;
|=
|= Compute smallag (modulo operation not defined ):
|=
= smallag = maxlag;
|= | FOR j = 0 to 2:
|= | IF (smallag >= minlag) THEN smallag =sub( smallag, minlag);
== | NEXT j;
|=
|= Minimum of smallag and minlag - smallag:
|=
|= temp = sub( minlag, smallag );
|= IF ( temp < smallag ) THEN smallag = temp;
= IF ( smallag < 2 ) THEN lagcount = add( lagcount, 1 );
|= Save the current LTP lag.
= oldlag = lags[i];
= NEXT i:
```
**Update the veryoldlagcount and oldlagcount:**

veryoldlagcount = oldlagcount;  $oldlagcount = laqcount;$ 

#### **3.10 Tone detection**

This section computes the tone variable needed for the threshold adaptation. tone is only calculated for the VAD in the downlink. In the uplink VAD tone=0.

To reduce delay, this section should be calculated after the processing of the current speech encoder frame.

#### **3.10.1 Windowing**

This section applies a Hanning window to the input frame sof[0..159] to form the output frame sofh[0..159]. The input frame is the current offset compensated signal frame calculated in the RPE-LTP codec. The array of constants hann[i] is defined in table 3-2.

#### **Muliply signal frame by Hanning window**:

```
== FOR i = 0 to 79:
     soft[i] = mult_r( soft[i], ham[i]);
    \text{soft}[159-i] = \text{mult}_r(\text{soft}[159-i], \text{hann}[i]);
== NEXT i;
```
## **3.10.2 Autocorrelation**

This section computes the autocorrelation vector L\_acfh[0..5] from the windowed input frame sofh[0..159]. The input frame must be scaled in order to avoid an overflow situation. This section is identical to the one used in the RPE-LTP algorithm, with the exception that only five autocorrelation values are calculated.

```
Dynamic scaling of the array sofh[0..159]:
```
**Search for the maximum**:

 $smax = 0$ ;

 $| ==$  FOR  $k = 0$  to 159:  $temp = abs( soft[k])$ ; IF ( temp > smax ) THEN smax = temp;  $| ==$  NEXT k;

**Computation of the scaling factor**:

IF ( $smax == 0$ ) THEN scalauto = 0; ELSE scalauto =  $sub(4, norm( smax << 16))$ ;

**Scaling of the array sofh[0..159]**:

```
IF ( scalauto > 0 ) THEN
                         temp = 16384 \gg sub( scalar);
                         == FOR k = 0 to 159:
                            soft[k] = mult_r( soft[k], temp);| == NEXT k:
```
**Compute the L-ACF[..]**:

```
== FOR k=0 to 4:
   L acfh[k] = 0;
|==== FOR i=k to 159:
      L_t = m p = L_mult( soft[i], soft[i-k] );
      L_acfh[k] = L_add( L_acfh[k], L_temp );
==== NEXT i:
| == NEXT k:
```
#### **3.10.3 Computation of the reflection coefficients**

This section calculates the reflection coefficients rc[1..4] from the input array L\_acfh[0..4]. This procedure is identical to the one in section 3.3.1 and the RPE-LTP codec, with the exception that only four reflection coefficients are calculated.

**Schur recursion with 16 bits arithmetic**:

```
IF( L \text{ach}[0] == 0 ) THEN
                          == FOR i = 1 to 4:
                             rc[i] = 0;== NEXT i:
                          EXIT; / continue with section 3.10.4/
temp = norm(Lacfh[0]);
= FOR k=0 to 4:
    sact[k] = (L_acth[k] << temp) >> 16;== NEXT k:
```

```
Initialize array P[..] and K[..] for the recursion:
```

```
| == FOR i=1 to 3:
    K[5-i] = \text{sacf}[i];== NEXT i:
== FOR i=0 to 4:
    P[i] = sacf[i];
== NEXT i:
```
#### **Page 30 Draft prETS 300 580-6: April 1996 (GSM 06.32 version 4.2.0)**

**Compute reflection coefficients**:

```
== FOR n=1 to 4:
    IF( P[0] < abs( P[1] ) ) THEN
                                      == FOR i = n to 4:
                                          rc[i] = 0;== NEXT i:
                                      EXIT; / continue with section 3.10.4/rc[n] = div( abs( P[1] ) , P[0] );
    IF ( P[1] > 0 ) THEN rc[n] = sub(0, rc[n]) ;
    | IF ( n == 4 ) THEN EXIT; /continue with section 3.10.4/
|
    | Schur recursion:
|
    P[0] = add(P[0], mult_r(P[1], rc[n]) );
==== FOR m=1 to 4-n:
      P[m] = add(P[m+1], mult r(K[5-m], rc[n]) );
      K[5-m] = add(K[5-m], mult_r([P[m+1], rc[n])));
==== NEXT m:
|
== NEXT n:
```
#### **3.10.4 Filter coefficient calculation**

This section calculates the direct form filter coefficients a[1..2] from the reflection coefficients rc[1..4].

**Step-up procedure to obtain the a[1..2]**:

```
temp = rc[1] >> 2;a[1] = add( temp, mult_r( rc[2], temp) );
a[2] = rc[2] >> 2;
```
#### **3.10.5 Pole Frequency Test**

This section uses the direct form filter coefficients a[0..2] to determine the pole frequency of the second order LPC analysis. If the pole frequency is less than 385 Hz tone is set to 0 and section 3 terminates.

```
L den = L mult ( a[1], a[1] );
L_temp = a[2] << 16;L num = L sub ( L temp, L den );
If pole is not complex then exit:
IF (L \text{ num} \leq 0) THEN
                         tone = 0;EXIT; / section 3 complete/
If pole frequency is less than 385 Hz then exit:
IF (A[1] < 0) THEN
                        temp = L_den \gg 16;
                        L_den = L_mult ( temp, 3189 );
                        L_t temp = L_ssub ( L_tnum, L_dden );
                        IF ( L temp < 0 ) THEN
                                                 tone = 0;
```
EXIT; / section 3 complete/

## **3.10.6 Prediction gain test**

This section uses the reflection coefficients rc[1..4] to calculate the prediction gain. If the prediction gain is greater than 13.5 dB then tone is set to 1 otherwise tone is set to 0.

#### **Calculate normalised prediction error**:

```
prederr = 32767;
 == FOR i=1 to 4
     temp = mult ( rc[i], rc[i]);
     temp = sub ( 32767, temp);prederr = mult( prederr, temp );
| == NEXT i;
```
**Test if prediction error is smaller than threshold**:

```
temp = sub ( prederr, 1464 );
```
IF ( temp <  $0$  ) THEN tone =  $1$ ; ELSE tone =  $0$ ;

#### **Table 3-2. Values of the Hanning window array hann[i].**

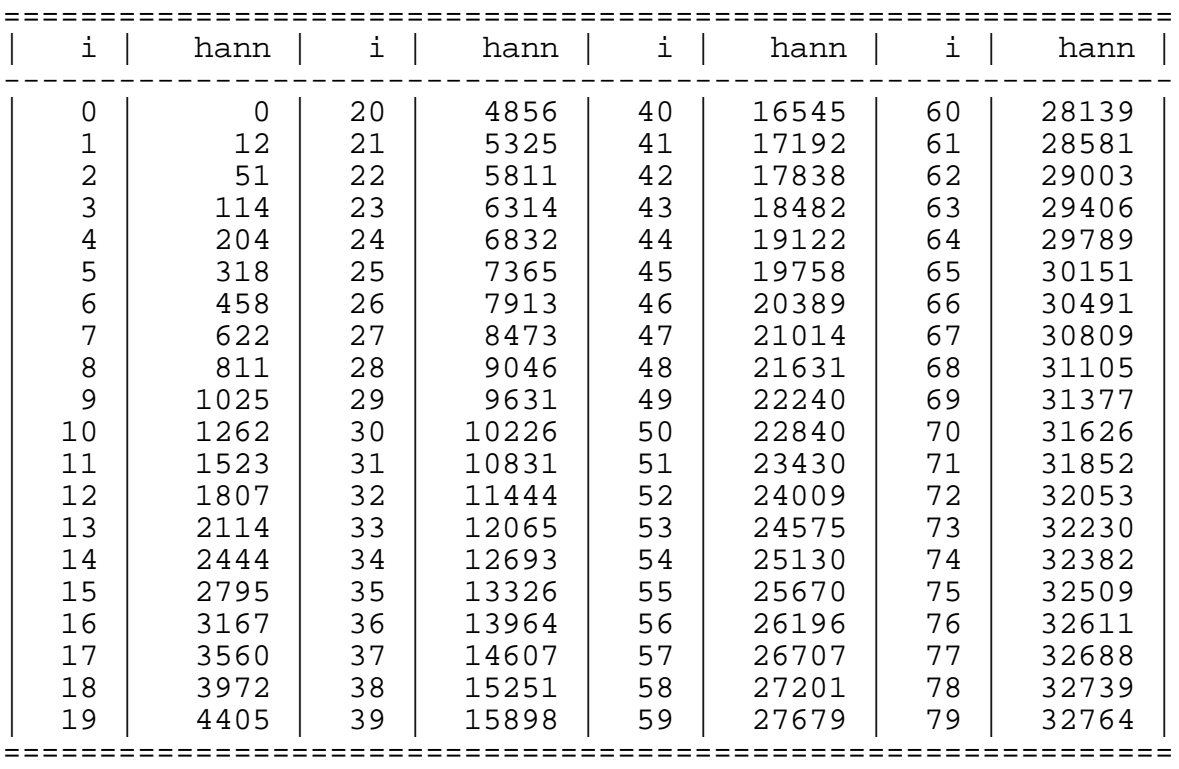

## **4 Digital test sequences**

This chapter provides information on the digital test sequences that have been designed to help the verification of implementations of the Voice Activity Detector. Copies of these sequences are available (see Annex 2).

## **4.1 Test configuration**

The VAD must be tested in conjunction with the speech encoder defined in GSM 06.10. The test configuration is shown in figure 4-1. The input signal to the speech encoder is the sop[...] signal as defined in GSM 06.10 table 5.1. The relevant parameters produced by the speech encoder are input to the VAD algorithm to produce the VAD output. This output has to be checked against some reference files.

## **Page 32 Draft prETS 300 580-6: April 1996 (GSM 06.32 version 4.2.0)**

The file format of the encoder output parameters given in GSM 06.10 table 5.1 is extended to carry the VAD information.

The VAD information is placed in the unused bit 15 (MSB) of the first encoded parameter:

 $LAR(1): bit 15 := 1 if VAD on$ bit  $15 := 0$  if VAD Off

Furthermore, in order to facilitate approval testing over the air interface, the SP flag generated by the TX DTX handler (see GSM 06.31) on the basis of the VAD flag is placed in the MSB position of the second encoded parameter:

```
LAR(2): bit 15 := 1 if SP on
       bit 15 := 0 if SP off
```
The output file will also contain the SID codeword and the comfort noise parameters as described in GSM 06.12 and GSM 06.31.

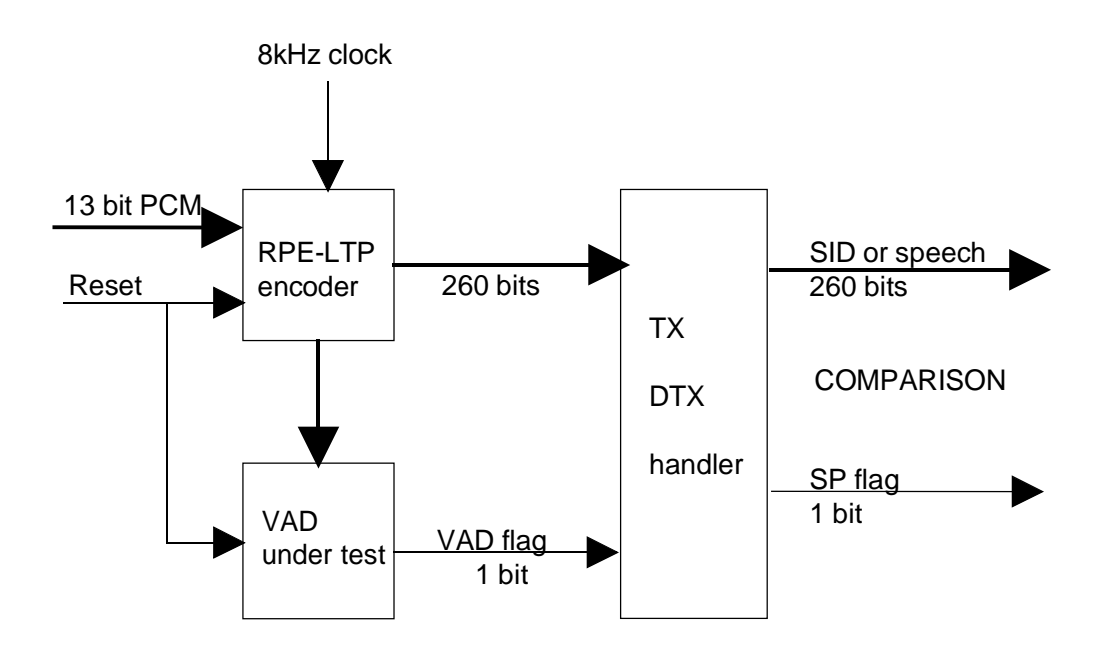

Figure 4-1: VAD test configuration

## **4.2 Test sequences**

The test sequences are described in detail in Annex 2.

## **Annex 1 (informative): Simplified block filtering operation**

Consider an 8th order transversal filter with filter coefficients a0..a8, through which a signal is being passed, the output of the filter being:

$$
s \text{ in } := -\sum a s
$$
  
 
$$
\begin{array}{c} 8 \\ \text{i} \quad n-i \end{array} \tag{1}
$$

If we apply block filtering over 20ms segments, then this equation becomes:

$$
s \text{ in } := -\sum a \text{ s} \qquad \qquad ; \quad n = 0..167 \qquad \qquad [2]
$$
  
\n
$$
i = 0 \qquad \qquad ; \quad 0 \le n-i \le 159
$$

If the energy of the filtered signal is then obtained for every 20 ms segment, the equation for this is:

 167 8 2 Pvad :=  $\Sigma$  (  $-\Sigma$  a s ) ; 0 <= n-i <= 159 [3]  $i = 0$  i n-i  $n=0$ 

We know that (see GSM 06.10, section 3.1.4):

 159  $ACF[i] := \sum s s$  s ; i = 0..8 [4] n n-i ; 0 <= n-i <= 159  $n=0$ 

If equation [3] is expanded and ACF[0]..ACF[8] are substituted for sn then we arrive at the equations:

$$
8
$$
  
\n
$$
Pvad := r[0]ACF[0] + 2\sum_{i=1}^{8} r[i]ACF[i]
$$
 [5]

Where:

 $8 - i$  $r[i] := \sum a a$  a ; i = 0..8 [6] k k+i  $k=0$ 

## **Page 34 Draft prETS 300 580-6: April 1996 (GSM 06.32 version 4.2.0)**

## **Annex 2 (informative): Description of digital test sequences**

## **A.2.1 Test sequences**

The VAD algorithm uses results from the full rate speech encoder defined in GSM 06.10. In the testing of the VAD, it is assumed that the relevant speech encoder functions have been verified by the test sequences defined in GSM 06.10.

The five types of input sequences are briefly described below.

#### Spectral comparison

The two kinds of statements of the spectral comparison algorithm (section 3.4), arithmetic statements and control statements, are tested by separate test sequences.

Arithmetic statements:

spec\_a1.\* spec\_a2.\*

Control statements

spec\_c1.\* spec\_c2.\* spec\_c3.\* spec\_c4.\*

#### Threshold adaptation

There are two types of tests to verify the threshold adaptation described in section 3.6:

adapt i1.\* adapt\_i2.\*

The initial test sequences test the acf0 and VAD decision. A fault in the VAD decision will cause all the other sequences to fail, so it is recommended that this test is run before all other tests.

> adapt\_m1.\* adapt\_m2.\*

The main test sequences will check the basic threshold adaptation mechanism.

Periodicity detection

pitch1.\* pitch2.\*

These sequences check the periodicity detection algorithm described in section 3.5.

#### Tone detection

The tone detector test sequences are only required for downlink VAD implementations. There are Three types of test to verify the tone detection algorithm described in section 3.10. The first test sequence tests the operation of the tone detector by means of a frequency sweep:

freq\_sw.\*

The following sequences test the second order pole frequency calculation within the tone detector:

pole1.\* pole2.\*

#### "Safety" and initialisation

safety.\*

This sequence checks that safety tests have been implemented to prevent zero values being passed to the norm function. It checks the functions described in the Adaptive Filtering and Energy Computation section (section 3.1), and the Predictor Values Computation (section 3.3). This sequence also checks the initialization of thvad and the rvad array.

#### Real speech

good\_sp.\* bad sp.\*

Because the test sequences cannot be guaranteed to find every possible error, there is a small possibility that an implementation of the correct output for test sequences, but fail with real speech. Because of this, an extra set of sequences are included that consist of barely detectable speech and very clean speech.

There are 3 different file extensions:

- \*.inp: speech encoder input sequences, binary files
- \*.vad: output flag of the VAD algorithm, ASCII files
- \*.cod: TX DTX handler output sequences, binary files for comparison with VAD/DTX handler output.

The \*.cod files contain speech coder output information in the format described in section 4.

It should be noted that there is no requirement in GSM 06.12 for a bit exact implementation of the averaging procedure to calculate the "LAR" and "xmax" parameters in the SID frames. Different implementations are allowed.

The algorithms used for the calculation of the LAR and xmax parameters of the SID frames are therefore reproduced below:

#### **LAR averaging:**

```
FOR i = 1 to 8:
 L_Temp = 2;/* const. for rounding*/
   FOR n = 1 to 4:
    L_Temp1 = LAR[j-n](i);/*conversion 16 --> 32 bit*/
    L_Temp = L_Add L_Temp , L_Temp1 );
  | | NEXT n
 L_Temp = L_temp >> 2;mean (LAR(i)) = L_Temp; /*conversion 32 --> 16 bit*/
NEXT i;
```
#### **xmax averaging**

```
L Temp = 8; /* const. for rounding*/
 FOR n = 1 to 4:
    FOR i = 1 to 4:
     L_Temp1 = xmax[j-n](i); /*conversion 16 --> 32 bit*/
     L_Temp = L_Add( L_Temp , L_Temp);
    | | NEXT i
 NEXT n
L Temp = L Temp >> 4;
```

```
mean (xmax) = L Temp; /*conversion 32 --> 16 bit*/
```
## **A.2.2 File format description**

All the \*.inp and \*.cod files are written in binary using 16 bit words, while all \*.vad files are written in ASCII format. The sizes of the files are shown in table A2-1, A2-2 and A2-3. The detailed format of the \*.inp and \*.cod files is in accordance with the descriptions given in GSM 06.10 section 5.

## **Page 36 Draft prETS 300 580-6: April 1996 (GSM 06.32 version 4.2.0)**

The diskette is formatted according to the high capacity (1.2 Mb) specifications for MS-DOS PC-AT compatible computers.

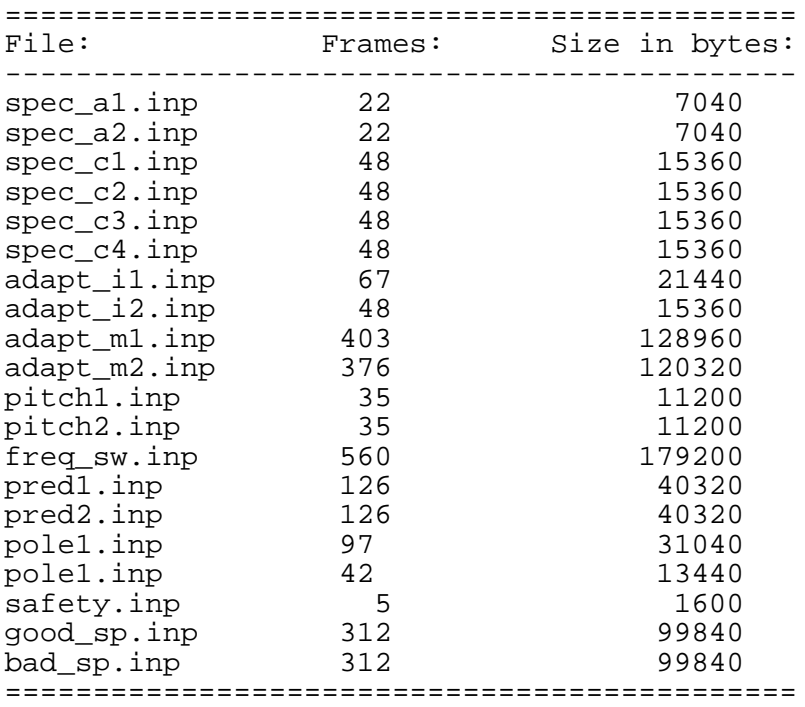

## **Table A.2-1. File sizes for \*.inp extension files**

## **Table A.2-2. File sizes for \*.cod extension files**

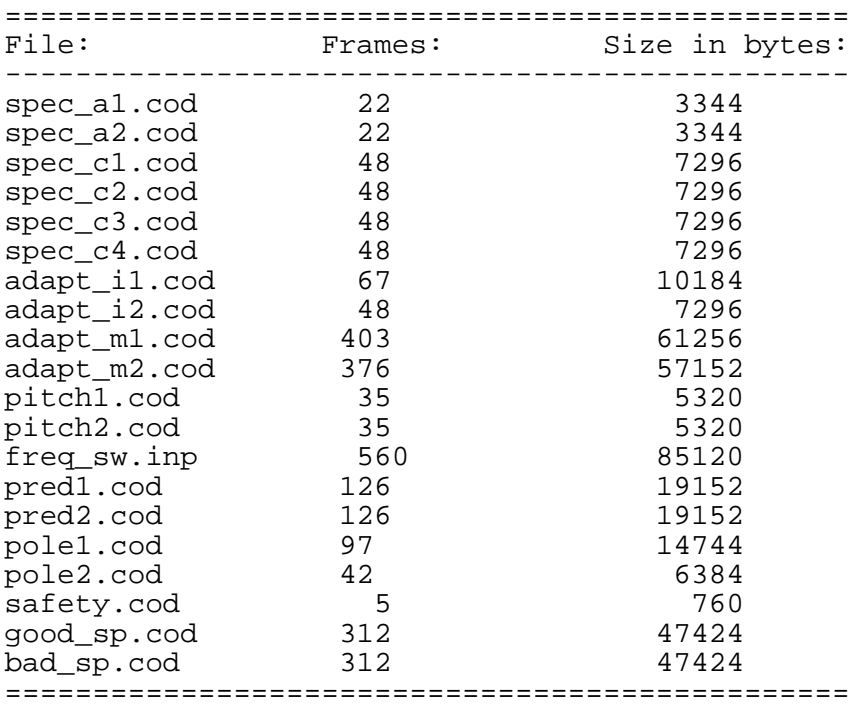

## **Table A.2-3. File sizes for \*.vad extension files**

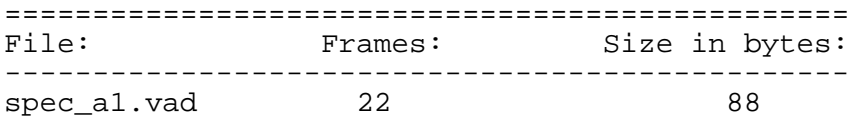

**Page 37 Draft prETS 300 580-6: April 1996 (GSM 06.32 version 4.2.0)**

| spec a2.vad  | 22  | 88   |
|--------------|-----|------|
| spec_cl.vad  | 48  | 192  |
| spec_c2.vad  | 48  | 192  |
| spec_c3.vad  | 48  | 192  |
| spec_c4.vad  | 48  | 192  |
| adapt_il.vad | 67  | 268  |
| adapt_i2.vad | 48  | 192  |
| adapt_m1.vad | 403 | 1612 |
| adapt_m2.vad | 376 | 1504 |
| pitch1.vad   | 35  | 140  |
| pitch2.vad   | 35  | 140  |
| freq_sw.inp  | 560 | 2240 |
| pred1.vad    | 126 | 504  |
| pred2.vad    | 126 | 504  |
| pole1.vad    | 97  | 388  |
| pole2.vad    | 42  | 168  |
| safety.vad   | 5   | 20   |
| good_sp.vad  | 312 | 1248 |
| bad_sp.vad   | 312 | 1248 |
|              |     |      |
|              |     |      |

## **Annex 3 (informative): VAD performance**

In optimising a VAD a difficult trade-off has to be made between speech clipping which reduces the subjective performance of the system, and the average activity factor. The benefit of DTX is increased as the average activity factor is reduced. However, in general, a reduction of the activity will be associated with a greater risk for audible speech clipping.

In the optimisation process, great emphasis has been placed on avoiding unnecessary speech clipping. However, it has been found that a VAD with virtually no audible clipping would result in a very high activity and very little DTX advantage.

The VAD specified in this technical specification introduces audible and possibly objectionable clipping in certain cases, mainly with low input levels. However, a comprehensive evaluation programme consisting of about 600 individual conversations conducted in a wide range of realistic conditions, it was found that about 90% of the conversations were free from objectionable clipping.

The voice activity performance of the VAD is summarised in table A3-1. The activity figures are averages of a large number of conversations covering factors like different talkers, noise characteristics and locations. It should be noted that the actual activity of a particular talker in a specific conversation may vary considerably relative to the averages given. This is due both to the variation in talker behaviour as well as to the level dependency of the VAD (the channel activity has been found to decrease by about 0.5 points of percentage per dB level reduction). However, as mentioned above, a decreased speech input level increases the risk of objectionable speech clipping.

All the values given are activity figures, i.e. the % of time the radio channel has to be on.

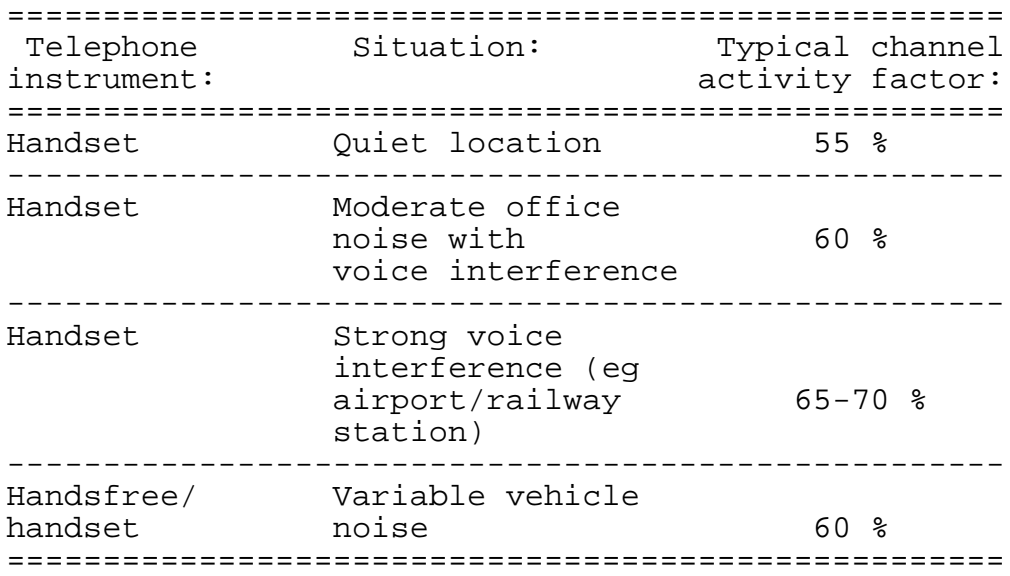

## **Table A.3-1. Summary of channel activity**

## **Annex 4 (informative): Pole frequency calculation**

This Annex describes the algorithm used to determine whether the pole frequency for a second order analysis of the signal frame is less than 385 Hz.

The filter coefficients for a second order synthesis filter are calculated from the first two unquantized reflection coefficients RC[1..2] obtained from the speech encoder. This is done using the routine described in section 3.10.4. If the filter coefficients a[0..2] are defined such that the synthesis filter response is given by:

$$
H(z) = 1 / (a[0] + a[1]z + a[2]z)
$$
 [1]

Then the positions of the poles in the Z-plane are given by the solutions to the following quadratic:

$$
a[0]z + a[1]z + a[2] = 0, \quad a[0] = 1
$$
 [2]

The positions of the poles, z, are therefore:

$$
z = re \stackrel{-}{+} j*sqrt(im), \qquad \qquad \frac{2}{j} = -1
$$
 [3]

where:

$$
re = -a[1] / 2
$$
 [4]  
  $im = (4*a[2] - a[1]2) / 4$ 

If im is negative then the poles lie on the real axis of the Z-plane and the signal is not a tone and the algorithm terminates. If re is negative then the poles lie in the left hand side of the Z-plane and the frequency is greater than 2000 Hz and the prediction error test can be performed.

If im is positive and re is positive then the poles are complex and lie in the right hand side of the Z-plane and the frequency in Hz is related to re and im by the expression:

$$
freq = arctan (sqrt(im)/re) * 4000 / \pi
$$
 [6]

Having ensured that both im and re are positive, the test for a dominant frequency less than 385 Hz can be derived by substituting Equations 4 and 5 into Equation 6 and re-arranging:

$$
(4 * a[2] - a[1]2 ) / a[1]2 < \tan(\pi * 385/4000)
$$
 [7]

or

$$
(4 * a[2] - a[1]2) / a[1]2 < 0.0973
$$
 [8]

If this test is true then the signal is not a tone and the algorithm terminates, otherwise the prediction error test is performed.

## **Page 40 Draft prETS 300 580-6: April 1996 (GSM 06.32 version 4.2.0)**

## **History**

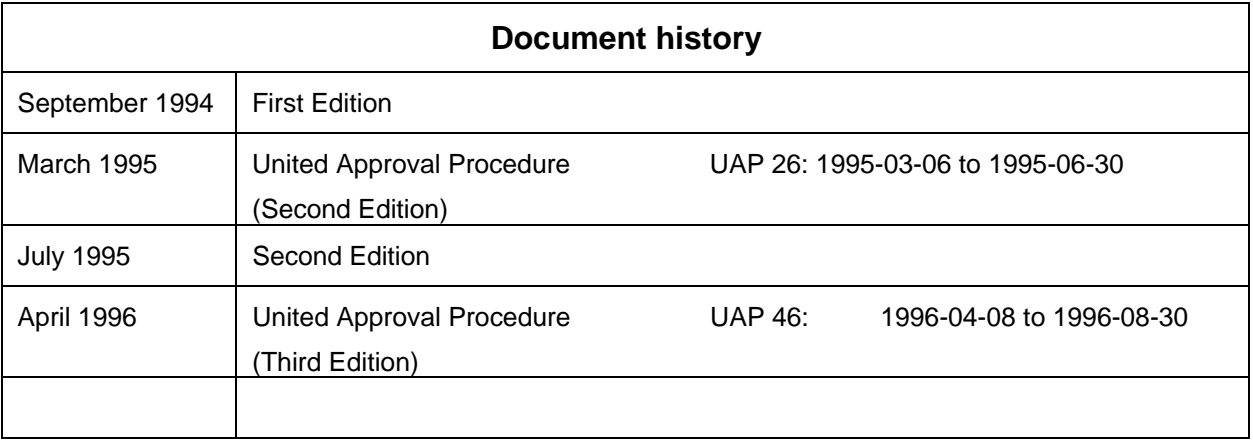